## <span id="page-0-0"></span>Lecture 6 – For Comprehensions SWS121: Secure Programming

Jihyeok Park

**APLRG** 

2024 Spring

# Recall

- Basic Immutable Collections
	- Lists, Options, Maps, and Sets
- Why Immutable Collections?
- Collections Hierarchy
- Sequences
	- ArraySeq
	- Vector
	- Range
	- Queue
- Sets and Maps
	- HashSet and HashMap
	- TreeSet and TreeMap

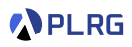

#### **Contents**

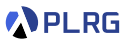

#### 1. [Monads](#page-3-0)

[Why Monads?](#page-4-0) [Monad in Scala](#page-9-0) [Monad Laws](#page-22-0) [For Comprehensions](#page-23-0) **[Examples](#page-32-0)** 

#### 2. [Custom Monads](#page-42-0)

[Tree Monad](#page-43-0) [State Monad](#page-48-0)

#### <span id="page-3-0"></span>**Contents**

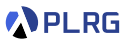

#### 1. [Monads](#page-3-0)

[Why Monads?](#page-4-0) [Monad in Scala](#page-9-0) [Monad Laws](#page-22-0) [For Comprehensions](#page-23-0) **[Examples](#page-32-0)** 

2. [Custom Monads](#page-42-0) [Tree Monad](#page-43-0)

[State Monad](#page-48-0)

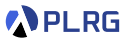

<span id="page-4-0"></span>Why should we understand **monads**?

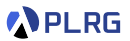

Why should we understand **monads**?

**Monads** are useful tools for structuring functional programs:

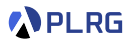

Why should we understand **monads**?

**Monads** are useful tools for structuring functional programs:

• **Modularity** – They allow computations to be **composed** from simpler computations and separate the combination strategy from the actual computations being performed.

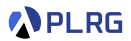

Why should we understand **monads**?

**Monads** are useful tools for structuring functional programs:

- **Modularity** They allow computations to be **composed** from simpler computations and separate the combination strategy from the actual computations being performed.
- **Flexibility** They allow functional programs to be much **more adaptable** than equivalent programs written without monads.

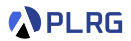

Why should we understand **monads**?

**Monads** are useful tools for structuring functional programs:

- **Modularity** They allow computations to be **composed** from simpler computations and separate the combination strategy from the actual computations being performed.
- **Flexibility** They allow functional programs to be much **more adaptable** than equivalent programs written without monads.
- **Isolation** They can be used to create **imperative-style** computational structures which remain **safely isolated** from the main body of the functional program.

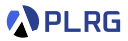

<span id="page-9-0"></span>In Scala, a **monad** is a **container** type that wraps **values** and provides a set of **operations** to work with the value inside the container.

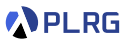

In Scala, a **monad** is a **container** type that wraps **values** and provides a set of **operations** to work with the value inside the container.

We can define a monad with three parts in Scala:

• A **type constructor** that defines the monad type.

List[Int] // A `List` monad type with `Int` as the value type

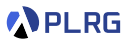

In Scala, a **monad** is a **container** type that wraps **values** and provides a set of **operations** to work with the value inside the container.

We can define a monad with three parts in Scala:

• A **type constructor** that defines the monad type.

List[Int] // A `List` monad type with `Int` as the value type

• A **type converter** that embeds a value into the monad, and we can implement it as a **constructor** or a **factory method** (apply) in Scala.

List(1, 2, 3) // Create a `List` monad with values 1, 2, and 3

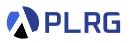

In Scala, a **monad** is a **container** type that wraps **values** and provides a set of **operations** to work with the value inside the container.

We can define a monad with three parts in Scala:

• A **type constructor** that defines the monad type.

List[Int] // A `List` monad type with `Int` as the value type

• A **type converter** that embeds a value into the monad, and we can implement it as a **constructor** or a **factory method** (apply) in Scala.

List(1, 2, 3) // Create a `List` monad with values 1, 2, and 3

• A **combinator** (**flatMap** method in Scala) that applies a **monadic function** to the value inside the monad and returns a new monad.

List(1, 2, 3).flatMap(x => List(x, -x)) // List(1,-1,2,-2,3,-3)

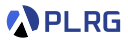

In Scala, we can define two more methods for a monad:

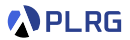

In Scala, we can define two more methods for a monad:

• A **map** method that applies a **function** to the value inside the monad and returns a new monad.

List(1, 2, 3).map(x => x \* 2) // List(2, 4, 6)

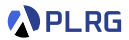

In Scala, we can define two more methods for a monad:

• A **map** method that applies a **function** to the value inside the monad and returns a new monad.

List(1, 2, 3).map(x => x \* 2) // List(2, 4, 6)

We can implement **map** using **type converter** and **combinator**:

```
trait List[A]:
  ...
 def map[B](f: A => B): List[B] = flatMap(x => List(f(x)))
```
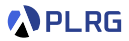

In Scala, we can define two more methods for a monad:

• A **map** method that applies a **function** to the value inside the monad and returns a new monad.

List(1, 2, 3).map(x => x \* 2) // List(2, 4, 6)

We can implement **map** using **type converter** and **combinator**:

```
trait List[A]:
  ...
 def map[B](f: A => B): List[B] = flatMap(x => List(f(x)))
```
• A **withFilter** method that applies a **predicate** to the value inside the monad and returns a new monad.

List(1, 2, 3).withFilter(  $\frac{9}{2}$  == 1).map(x => x) // List(1, 3)

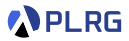

In Scala, we can define two more methods for a monad:

• A **map** method that applies a **function** to the value inside the monad and returns a new monad.

List(1, 2, 3).map(x => x \* 2) // List(2, 4, 6)

We can implement **map** using **type converter** and **combinator**:

```
trait List[A]:
  ...
 def map[B](f: A => B): List[B] = flatMap(x => List(f(x)))
```
• A **withFilter** method that applies a **predicate** to the value inside the monad and returns a new monad.

List(1, 2, 3).withFilter(  $\frac{9}{2}$  == 1).map(x => x) // List(1, 3)

Or, we can simply use **filter** method:

List(1, 2, 3).filter( $\frac{0}{2}$  == 1) // List(1, 3)

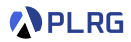

```
// type constructor
trait D[A]:
 def map[B](f: A => B): D[B] = ??? // `map`
 def flatMap[B](f: A => D[B]): D[B] = ??? // `flatMap` (combinator)
 def withFilter(p: A => Boolean): D[A] = ??? // `withFilter`
object D:
 def apply[A](value: A): D[A] = ??? // type converter
```
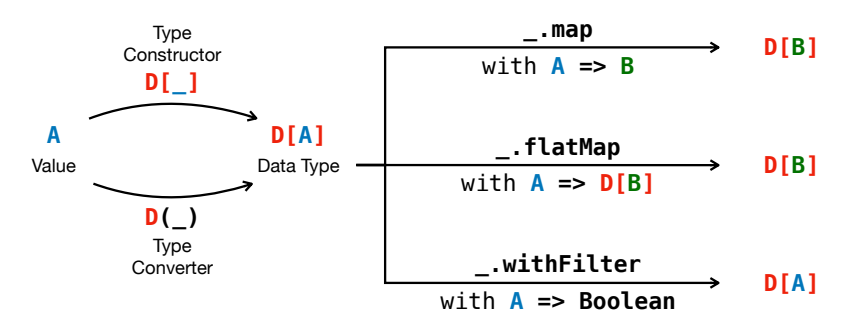

### Monad in Scala – List Monad

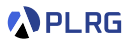

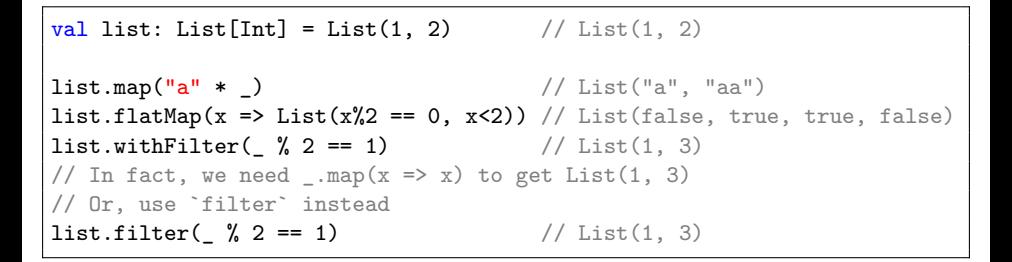

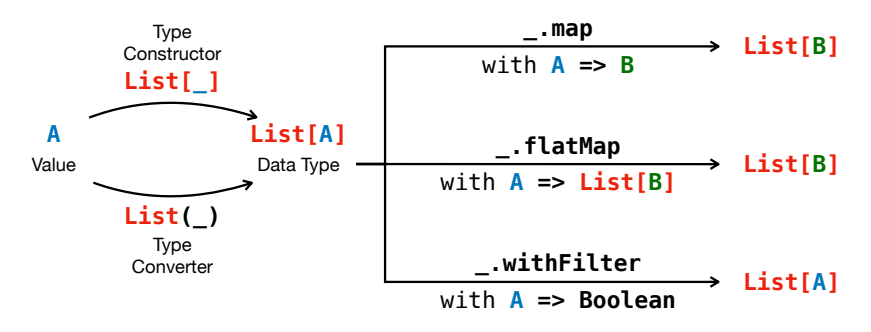

## Monad in Scala – Option Monad

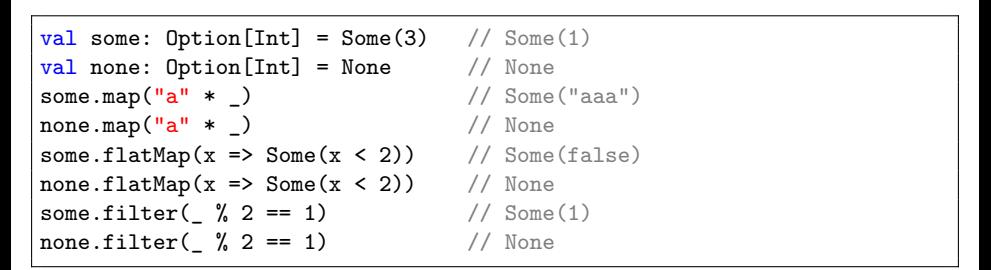

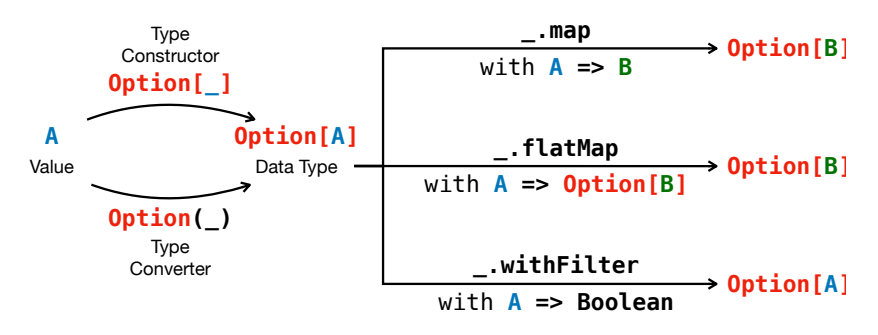

**APLRG** 

#### Monad in Scala – Map Monad

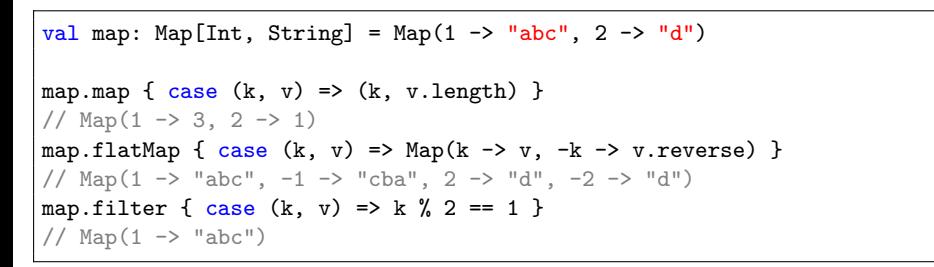

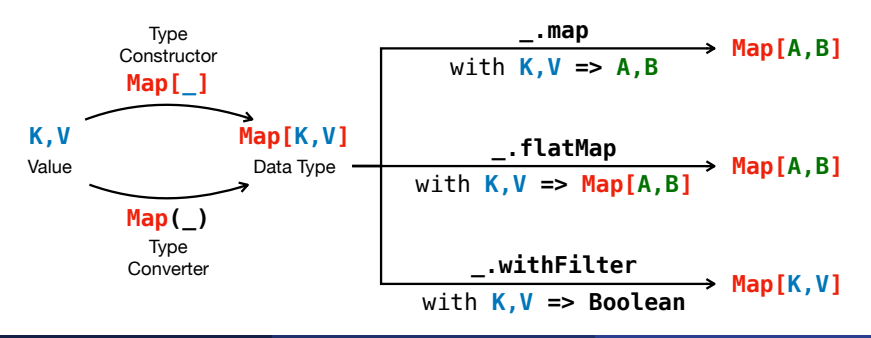

**APLRG** 

#### <span id="page-22-0"></span>Monad Laws

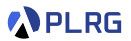

There are **three laws** that a monad must obey:

• **Left Identity**

 $apply(x)$ .flatMap(f) ==  $f(x)$ 

• **Right Identity**:

m.flatMap(apply) == m

• **Associativity**:

m.flatMap(f).flatMap(g)  $=$  $m.flatMap(x \Rightarrow f(x).flatMap(g))$ 

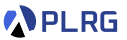

<span id="page-23-0"></span>Scala supports **for-comprehensions** as a syntactic sugar to work with operations on **monads** in a more **imperative** way.

1 <https://docs.scala-lang.org/tour/for-comprehensions.html> SWS121 @ Korea University [Lecture 6 – For Comprehensions](#page-0-0) April 15, 2024 13/29

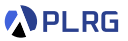

Scala supports **for-comprehensions** as a syntactic sugar to work with operations on **monads** in a more **imperative** way.

A **for-comprehension**<sup>1</sup> is a syntactic sugar:

```
val list = List(1, 2, 3)for {
  x \leftarrow list if x \leftarrow 2 == 1
  y \leftarrow List(x, -x)} yield x * y
```
1 <https://docs.scala-lang.org/tour/for-comprehensions.html> SWS121 @ Korea University Lecture  $6 -$  For Comprehensions April 15, 2024 13/29

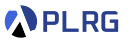

Scala supports **for-comprehensions** as a syntactic sugar to work with operations on **monads** in a more **imperative** way.

A **for-comprehension**<sup>1</sup> is a syntactic sugar:

```
val list = List(1, 2, 3)for {
  x \leftarrow list if x \% 2 == 1
  y \leftarrow List(x, -x)} yield x * y
```
is equivalent to:

```
list
   .withFilter(x \Rightarrow x % 2 == 1)
   .flatMap(x \RightarrowList(x, -x).map(y \Rightarrow x * y)
   )
```
1 <https://docs.scala-lang.org/tour/for-comprehensions.html> SWS121 @ Korea University Lecture  $6 -$  For Comprehensions April 15, 2024 13/29

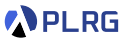

#### The **for-comprehension** syntax also supports **pattern matching**:

```
enum Shape:
  case Circle(radius: Int)
  case Rectangle(width: Int, height: Int)
import Shape.*
val shapes = List(Rectangle(2, 3), Circle(4), Rectangle(5, 6))
```
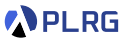

#### The **for-comprehension** syntax also supports **pattern matching**:

```
enum Shape:
  case Circle(radius: Int)
  case Rectangle(width: Int, height: Int)
import Shape.*
val shapes = List(Rectangle(2, 3), Circle(4), Rectangle(5, 6))
```
for  $\{$  // a list of areas of only rectangles in the list case Rectangle(width, height) <- shapes  $}$  yield width \* height  $// List(6, 30)$ 

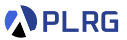

#### The **for-comprehension** syntax also supports **pattern matching**:

```
enum Shape:
  case Circle(radius: Int)
  case Rectangle(width: Int, height: Int)
import Shape.*
val shapes = List(Rectangle(2, 3), Circle(4), Rectangle(5, 6))
```
for  $\{$  // a list of areas of only rectangles in the list case Rectangle(width, height) <- shapes  $}$  yield width \* height  $// List(6, 30)$ 

is equivalent to:

```
shapes.withFilter {
  case Rectangle(\_, \_) => true
  case _ => false
}.map {
  case Rectangle(width, height) => width * height
}
```
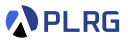

All **immutable collections** in Scala are **monads**.

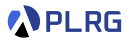

#### All **immutable collections** in Scala are **monads**.

Since they share the same **Iterable** trait, we can mix them in a single **for-comprehension** and freely convert between them.

```
val list: List[(Int, String)] = for {
  x \leftarrow List(1, 2, 3)if x \, % 2 == 1
  y \leftarrow Set (x - 1, x, x + 1)z \leftarrow if (y \, % 2 == 0) Some(y) else None} yield (x, "a" * z)// List((1, ""), (1, "aa"), (3, "aa"), (3, "aaaa"))
// Converting a list of tuples to a map
val map: Map[Int, String] = list.toMap
// Map(1 \rightarrow "aa", 3 \rightarrow "aaaa")
```
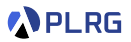

Most data structures in Scala are **monads**:

- All collections (subtypes of Iterable trait) in Scala
	- Seq A sequence of elements (e.g., List, Vector, Range, Queue, etc.)
	- Set A set of unique elements (e.g., HashSet, TreeSet, etc.)
	- Map A map of key-value pairs (e.g., HashMap, TreeMap, etc.)

#### • **Functional error handling**

- Option Some for success, None for failure
- Try Success for success, Failure for failure
- Either Left for failure, Right for success
- **Concurrency**
	- Future A value that will be available at some point

In addition, **Scalaz**<sup>2</sup> and **Cats**<sup>3</sup> libraries provide more functional programming abstractions.

<sup>2</sup> <https://scalaz.github.io/>

<sup>3</sup> <https://typelevel.org/cats/>

# <span id="page-32-0"></span>Example  $1 -$  Options

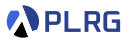

def makeInt(s: String): Option[Int] = try Some(Integer.parseInt(s)) catch case \_: Exception => None

Let's define a function addStrings that takes three strings and returns the sum of the corresponding integers using makeInt.

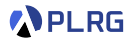

```
def makeInt(s: String): Option[Int] =
  try Some(Integer.parseInt(s)) catch case _: Exception => None
```
Let's define a function addStrings that takes three strings and returns the sum of the corresponding integers using makeInt.

Without **for-comprehension**, the implementation becomes too verbose:

```
def addStrings(s1: String, s2: String, s3: String): Option[Int] =
  makeInt(s1) match
    case Some(a) =>
      makeInt(s2) match
        case Some(b) =>
          makeInt(s3) match
             case Some(c) \Rightarrow Some(a + b + c)case None => None
        case None \Rightarrow None
    case None => None
```
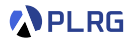

```
def makeInt(s: String): Option[Int] =
  try Some(Integer.parseInt(s)) catch case _: Exception => None
```
Let's define a function addStrings that takes three strings and returns the sum of the corresponding integers using makeInt.

With **for-comprehension**, the implementation becomes more concise:

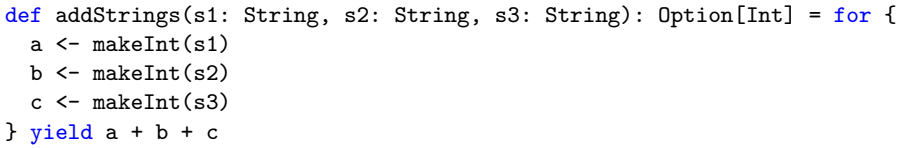

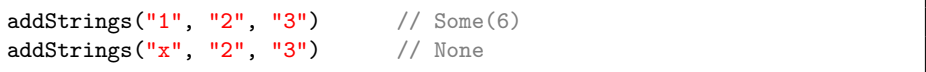

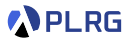

Consider a simple database of books, represented as a list of Book objects:

```
val books: List[Book] = List(
  Book(
    "Theory of Programming Languages",
    List("John C. Reynolds"),
    1998),
  Book(
    "Types and Programming Languages",
    List("Benjamin C. Pierce"),
    2002),
  Book(
    "Automata Theory, Languages, and Computation",
    List("John E. Hopcroft", "Rajeev Motwani", "Jeffrey D. Ullman"),
    2006),
  Book(
    "Compilers: Principles, Techniques, and Tools",
    List("Alfred V. Aho", "Monica S. Lam", "Ravi Sethi", "Jeffrey D. Ullman"),
    2006),
)
```
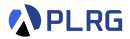

**Find the titles of books whose authors has last name "Ullman"**:

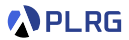

#### **Find the titles of books whose authors has last name "Ullman"**:

for { book <- books author <- book.authors if author.endsWith("Ullman") } yield book.title

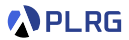

#### **Find the titles of books whose authors has last name "Ullman"**:

for { book <- books author <- book.authors if author.endsWith("Ullman") yield book.title

**Find all pairs of books written by at least one common author**:

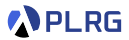

#### **Find the titles of books whose authors has last name "Ullman"**:

for { book <- books author <- book.authors if author.endsWith("Ullman") } yield book.title

#### **Find all pairs of books written by at least one common author**:

```
for {
  book1 < - books
  book2 <- books
  if book1 != book2
  author1 <- book1.authors
  author2 <- book2.authors
  if \alphauthor1 == \alphauthor2
 yield (book1, book2)
```
### Example 3 – Maps

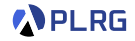

```
val map: Map[Int, List[Int]] = Map(
  1 \rightarrow List(3, 2, 10),
  2 -> List(4, 5),
  3 -> List(6, 7, 8, 2),
  5 \rightarrow List(9, 10),
)
val keys: Set[Int] = Set(1, 3)
```
**Find set of even values in the value lists for given keys in the map**:

### Example 3 – Maps

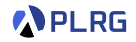

```
val map: Map[Int, List[Int]] = Map(
  1 \rightarrow List(3, 2, 10),
  2 -> List(4, 5),
  3 -> List(6, 7, 8, 2),
  5 \rightarrow List(9, 10),
)
val keys: Set[Int] = Set(1, 3)
```
**Find set of even values in the value lists for given keys in the map**:

```
val list = for f(key, values) <- map
  if keys.contains(key)
  value <- values
  if value \frac{9}{2} == 0
} yield value
// List(2, 10, 6, 8, 2)
val set = list toSet
// Set(2, 6, 8, 10)
```
### <span id="page-42-0"></span>**Contents**

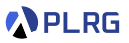

#### 1. [Monads](#page-3-0)

[Why Monads?](#page-4-0) [Monad in Scala](#page-9-0) [Monad Laws](#page-22-0) [For Comprehensions](#page-23-0) [Examples](#page-32-0)

#### 2. [Custom Monads](#page-42-0)

[Tree Monad](#page-43-0) [State Monad](#page-48-0)

### <span id="page-43-0"></span>Tree Monad

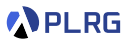

Can we define a **tree monad**?

## Tree Monad

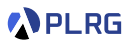

#### Can we define a **tree monad**?

Let's define a **tree monad** with 1) an integer and 2) sub-trees as children.

```
case class Tree(value: Int, children: List[Tree]):
 def map(f: Int => Int): Tree = Tree(f(value), children.map(_.map(f)))
 def flatMap(f: Int => Tree): Tree =
    val Tree(v, cs) = f(value)Tree(v, cs ++ childrenmap( .flatMap(f)))object Tree:
 def apply(value: Int): Tree = Tree(value, Nil)
```
## Tree Monad

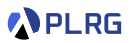

#### Can we define a **tree monad**?

Let's define a **tree monad** with 1) an integer and 2) sub-trees as children.

```
case class Tree(value: Int, children: List[Tree]):
 def map(f: Int => Int): Tree = Tree(f(value), children.map( .map(f)))
 def flatMap(f: Int => Tree): Tree =
    val Tree(v, cs) = f(value)Tree(v, cs ++ childrenmap( .flatMap(f)))object Tree:
 def apply(value: Int): Tree = Tree(value, Nil)
```
We can verify that the **tree monad** obeys the three **monad laws**:

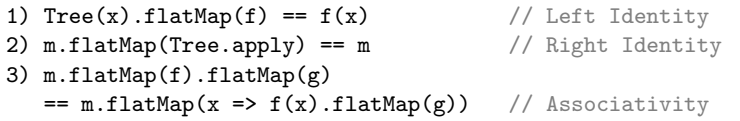

### Tree Monad – Application

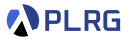

Let's utilize the **tree monad** to modify the values in a tree:

val tree =  $Tree(1, List(Tree(2), Tree(3, List(Tree(4))))))$ 

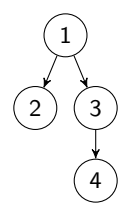

### Tree Monad – Application

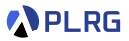

Let's utilize the **tree monad** to modify the values in a tree:

val tree =  $Tree(1, List(Tree(2), Tree(3, List(Tree(4))))))$ 

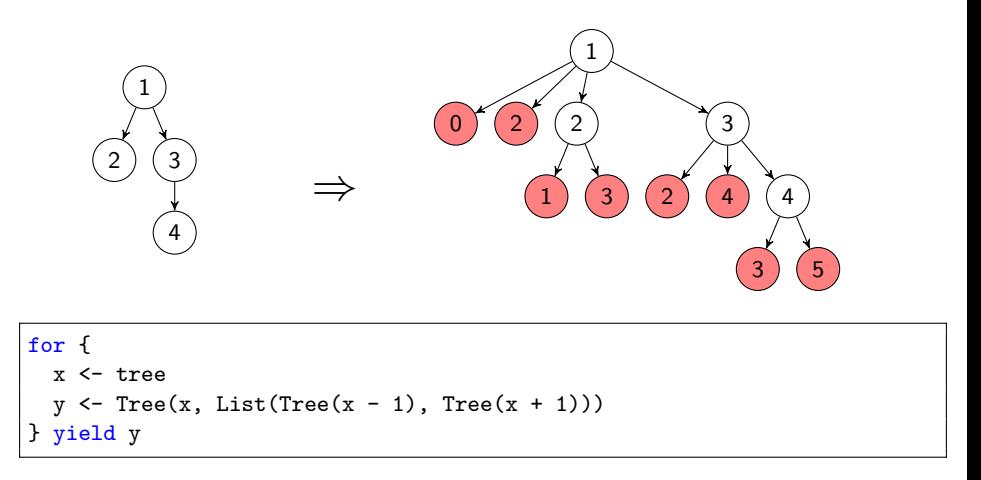

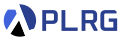

<span id="page-48-0"></span>A pure functional programming does **not allow mutable state**.

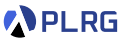

A pure functional programming does **not allow mutable state**.

However, we often require **stateful computations**.

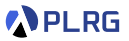

A pure functional programming does **not allow mutable state**.

However, we often require **stateful computations**.

Then, we can mimic them by returning **updated states** along with **results**:

```
case class Stack(values: List[Int]):
  def push(value: Int): Stack = Stack(value :: values)def pop: (Stack, Option[Int]) = values match
    case Nil => (this, None)
    case x :: xs \Rightarrow (Stack(xs), Some(x))
```
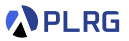

A pure functional programming does **not allow mutable state**.

However, we often require **stateful computations**.

Then, we can mimic them by returning **updated states** along with **results**:

```
case class Stack(values: List[Int]):
  def push(value: Int): Stack = Stack(value :: values)def pop: (Stack, Option[Int]) = values match
    case Nil => (this, None)
    case x :: xs \Rightarrow (Stack(xs), Some(x))
```
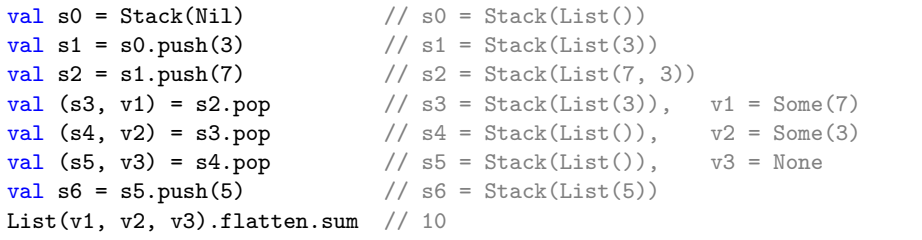

### State Monad – Definition

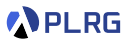

A **state monad** encapsulates a **stateful computation**, a **function** that

- **takes** the **current state** and
- **returns** 1) the **updated state** along with 2) the **computation result**.

```
case class State[S, A] (compute: S \Rightarrow (S, A)):
  def map[B](f: A => B): State[S, B] = flatMap(x => State(f(x)))
  def flatMap[B](f: A => State[S, B]): State[S, B] = State(s => {
    val (s1, a) = compute(s)f(a).compute(s1)
  })
  // No `withFilter` method for `State`
object State:
  def apply[S, A](a: A): State[S, A] = State(s => (s, a))
```
## State Monad – Definition

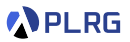

A **state monad** encapsulates a **stateful computation**, a **function** that

- **takes** the **current state** and
- **returns** 1) the **updated state** along with 2) the **computation result**.

```
case class State[S, A] (compute: S \Rightarrow (S, A)):
  def map[B](f: A => B): State[S, B] = flatMap(x => State(f(x)))
  def flatMap[B](f: A => State[S, B]): State[S, B] = State(s => {
    val (s1, a) = compute(s)f(a).compute(s1)
  })
  // No `withFilter` method for `State`
object State:
  def apply[S, A](a: A): State[S, A] = State(s => (s, a))
```
We can verify that the **state monad** obeys the three **monad laws**:

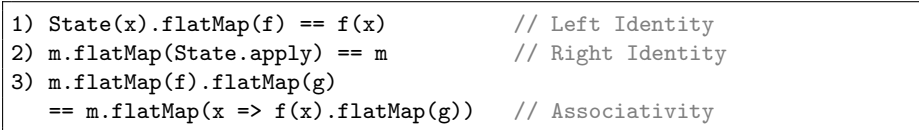

### State Monad – Application

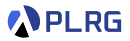

Now, add helper methods to the **stack** using the **state monad**:

```
object Stack:
 def push(v: Int): State[Stack, Unit] = State(s => (s. push(v), ()))
 def pop: State[Stack, Option[Int]] = State(_.pop)
```
### State Monad – Application

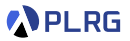

Now, add helper methods to the **stack** using the **state monad**:

```
object Stack:
 def push(v: Int): State[Stack, Unit] = State(s => (s.push(v), ()))
 def pop: State[Stack, Option[Int]] = State(.pop)
```
Then, we can rewrite the previous example using the **state monad**:

```
import Stack.*, State.*
val state = for f\leftarrow push(3)\sim \frac{1}{2} \left( \frac{1}{2} \right)v1 <- pop
  v2 \leftarrow popv3 \leftarrow pop\leftarrow push(5)} yield List(v1, v2, v3).flatten.sum
state.compute(Stack(Nil)) \frac{1}{2} // (Stack(List()), 10)
```
### State Monad – Application

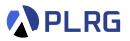

Now, add helper methods to the **stack** using the **state monad**:

```
object Stack:
 def push(v: Int): State[Stack, Unit] = State(s => (s. push(v), ()))
 def pop: State[Stack, Option[Int]] = State(.pop)
```
Then, we can rewrite the previous example using the **state monad**:

```
import Stack.*, State.*
val state = for \{\leftarrow push(3)\sim \frac{1}{2} \left( \frac{1}{2} \right)v1 <- pop
  v2 \leftarrow popv3 \leftarrow pop\leftarrow push(5)} yield List(v1, v2, v3).flatten.sum
state.compute(Stack(Nil)) // (Stack(List()), 10)
```
We can **reuse** the computation with **different initial states**:

state.compute(Stack(List(1, 2))) // (Stack(List(5, 2)), 11)

# Summary

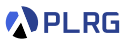

#### 1. [Monads](#page-3-0)

[Why Monads?](#page-4-0) [Monad in Scala](#page-9-0) [Monad Laws](#page-22-0) [For Comprehensions](#page-23-0) [Examples](#page-32-0)

#### 2. [Custom Monads](#page-42-0)

[Tree Monad](#page-43-0) [State Monad](#page-48-0)

#### <span id="page-58-0"></span>Next Lecture

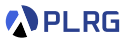

• Lazy Evaluation

Jihyeok Park jihyeok\_park@korea.ac.kr <https://plrg.korea.ac.kr>